## **Educator Toolkit**

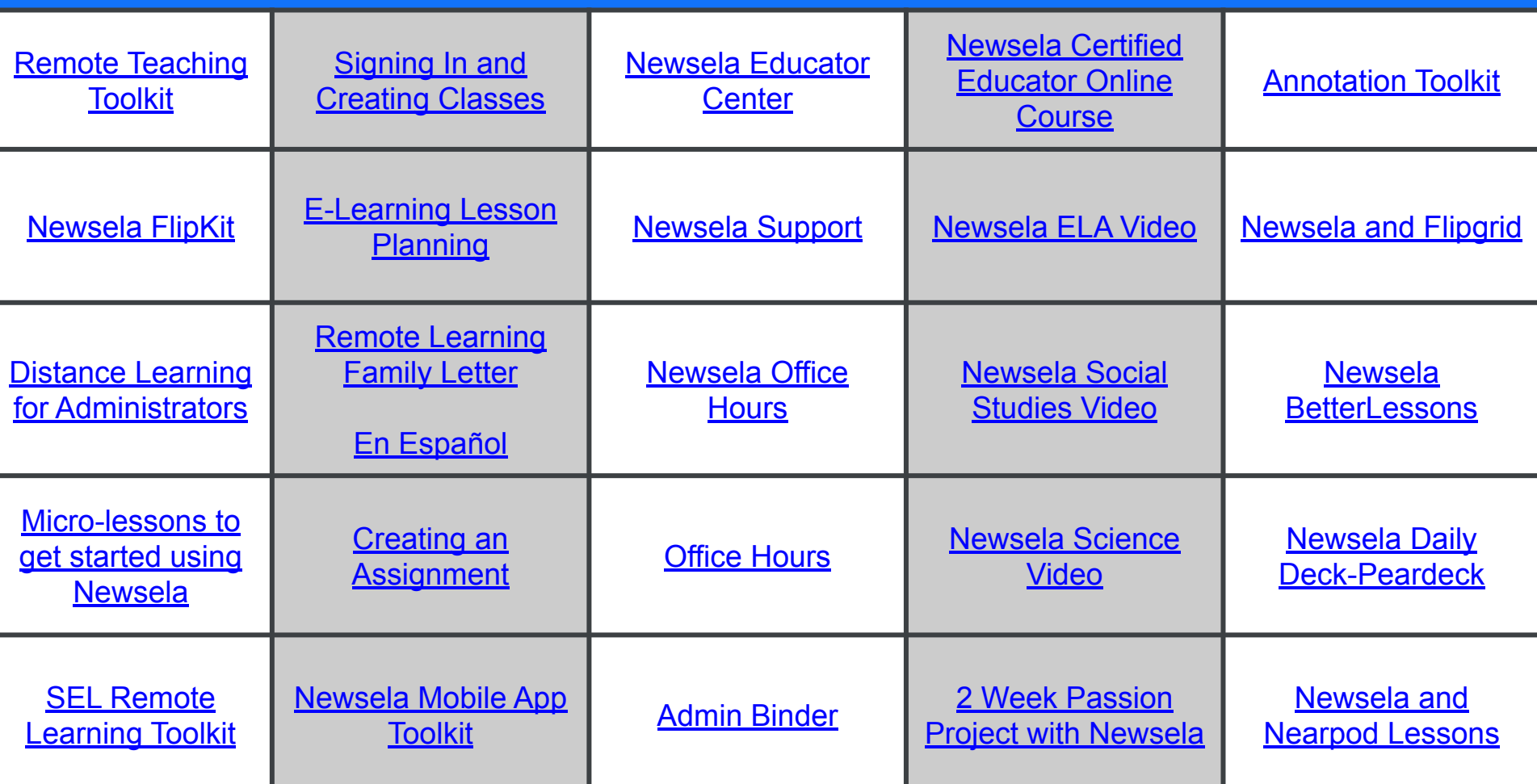

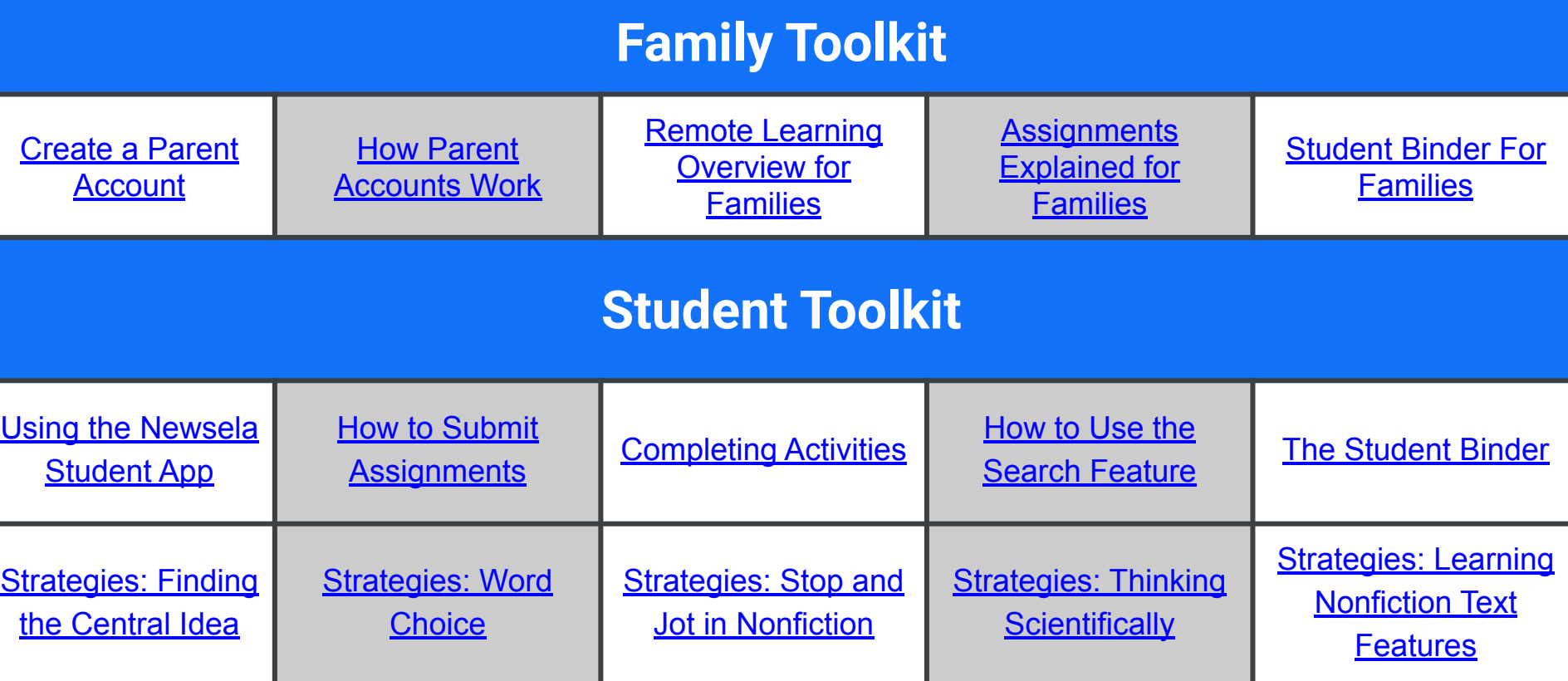